Lezione 28 (ore 46,47) – 11 maggio 2016, 16:30 – 18:30 B23

(28.01) Esempio.

Siano:

$$
A = \begin{bmatrix} 3 & 1 \\ 1 & 3 & 0 \\ . & . & . \\ . & . & . \\ . & . & . \\ . & . & . \\ . & . & . \\ 1 & 3 & 1 \\ 1 & 3 & 3 \end{bmatrix}
$$
 in R(n x n), b = col(1,...,1) in R(n)

• La matrice A ha elementi tutti diversi da zero sulla diagonale principale, quindi il metodo di Jacobi applicato al sistema A x = b è definito:

$$
H = -(1/3)
$$
\n
$$
\begin{bmatrix}\n0 & 1 \\
1 & 0 & \cdot \\
\cdot & \cdot & \cdot \\
\cdot & \cdot & \cdot \\
\cdot & \cdot & \cdot \\
1 & 0 & 1 \\
1 & 0 & 0\n\end{bmatrix}, \quad c = (1/3) b
$$

Inoltre, A è a predominanza diagonale forte, dunque il metodo risulta convergente. Infatti, gli autovalori di H (0,...,0, 1/3, -1/3) hanno tutti modulo minore di uno.

• Essendo  $r(H) = 1/3$ , ci si aspetta che, dette {  $x(k)$  } la successione generata dal metodo iterativo a partire da g in R(n) e x\* *la* soluzione del sistema A x = b (perché quest'ultimo sistema ha una sola soluzione ?):

||  $x(k) - x*$  ||  $\rightarrow 0$  con la stessa rapidità di  $(1/3)^k$ k

• Si ha (indicando con  $x(k;j)$  la j-esima componente del vettore  $x(k)$ ):

$$
x(k+1) = H x(k) + c =
$$
\n
$$
(-1/3) (x(k;1) + x(k; n) - 1)
$$
\n...\n...\n...\n
$$
(-1/3) (x(k;1) + x(k; n) - 1)
$$
\n...\n
$$
(-1/3) (x(k;1) + x(k; n) - 1)
$$
\n
$$
(-1/3) (x(k;1) - 1)
$$

• Utilizzando *Scilab* si calcolano approssimazioni della soluzione x\* del sistema

A x = b, per alcuni valori di n, con il metodo diretto che utilizza EGPP e con il metodo iterativo di Jacobi. Per ciascun valore di n e ciascun metodo, si misurano: il *tempo di calcolo* (in secondi) e *l'errore assoluto* tra l'approssimazione e  $x* = col(1/4, 1/6, \ldots, 1/6, 1/4)$ , calcolato utilizzando la norma uno. Per il metodo iterativo si è scelto di eseguire 35 iterazioni (sufficienti per ottenere un'approssimazione con errore assoluto paragonabile a quello ottenuto con il metodo diretto) a partire da  $g = 0$ .

Risultati:

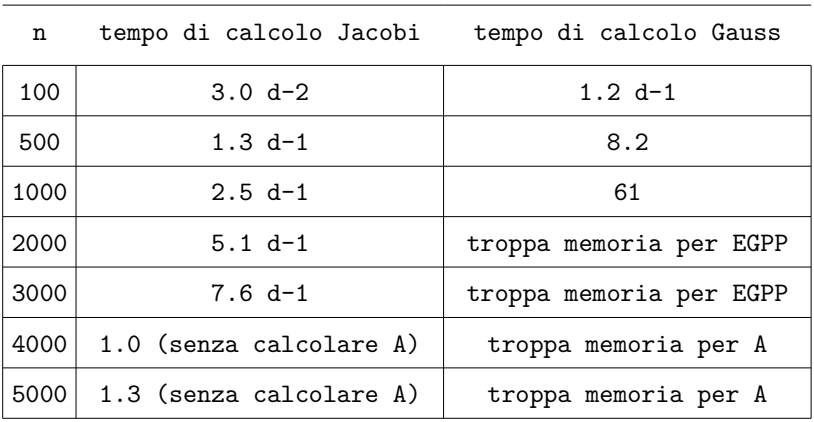

Per l'errore assoluto si ha, indipendentemente dal valore di n:

```
err(Jacobi) = 1.6 d-16, err(Gauss) = 3.3 d-18
```
Codice utilizzato:

```
//
clear;
//
Percorso = "...";
exec(Percorso + "EGPP.sci");
exec(Percorso + "SA.sci");
exec(Percorso + "SI.sci");
//
T_J = 0;T<sub>_</sub>EG = 0;
NE = [];
//
N = 100;ripetizioni = 50;
ITER = 35;
//
// commentare la riga seguente per n > 3000
A = 3*eye(N,N); A(2:N,1) = ones(N-1,1); A(1:N-1,N) = ones(N-1,1);b = ones(N,1);//
c = b/3:
//
x_esatta = ones(N,1)/6; x_esatta(1) = 1/4; x_esatta(N) = 1/4;
```

```
tic();
   for j=1:ripetizioni,
       x = zeros(N, 1);xn = x;
       for k = 1: ITER,
            s = -(x(1)+x(N))/3;for i = 2:N-1, xn(i) = s + c(i); end;
                xn(1) = c(1) - x(N)/3;xn(N) = c(N) - x(1)/3;x = xn;NE(k) = norm(x - x_estta,1); end;
   end;
   T_J = \frac{t \cdot c}{c}. Tripetizioni;
   //
   printf("\nerrore relativo J = %4.3e\n\frac{x - x\text{, }1)}{norm}(x\text{, }2);printf("\ntempo per Jacobi (N = %d) = %4.3e\n", N, T_J);
   //
   ERR ZERO = find(NE == 0);
   if ERR ZERO ~- [] then NE = NE(1:min(ERR ZERO)-1); end;
   K = [1:length(NE)]:
   scf(0); clf();plot2d(K, [\text{log}10(3*NE(1)) - K * \text{log}10(3), \text{log}10(NE)], style = [2,5]);
   xgrid();
   xlabel('k (iterazione)'); legend('C'' - k * log10(3)' , 'log10(err(k))');
   //
   \text{tic}();
   //for j=1:ripetizioni,
        [S, D, P] = EGPP(A);[c] = SA(S, P * b);[x_EG] = SI(D,c);//end;
   T<sub>_</sub>EG = \frac{t}{c}<sub>c</sub>();
   //
   printf("\nerrore relativo EG = \frac{2}{4}.3e\n",norm(x_EG - x_esatta,1)/norm(x_esatta,1));
   printf("\ntempo per Gauss (N = %d) = %4.3e\n", N, T_EG);
• Il codice produce anche un grafico che consente di confrontare la successione 
   generata dal metodo di Jacobi con la successione C (1/3)^k, con C opportuno, allo
```
scopo di verificare la previsione teorica che  $||x(k) - x* || \rightarrow 0$  come  $(1/3)^k$ .

Il grafico riporta, in funzione dell'indice k, i valori di:

 $log10($  || x(k) – x\* || ) e  $log10(C (1/3)^k) = C' - k log10( 3 )$ 

con  $C' = \log(C)$  scelto in modo da rendere uguali i valori delle sequenze per  $k = 1$ :

$$
C' = \log 10(3 || x(1) - x* ||)
$$

Per n = 5000 si è ottenuto il grafico seguente (per gli altri valori di n si sono ottenuti grafici qualitativamente simili):

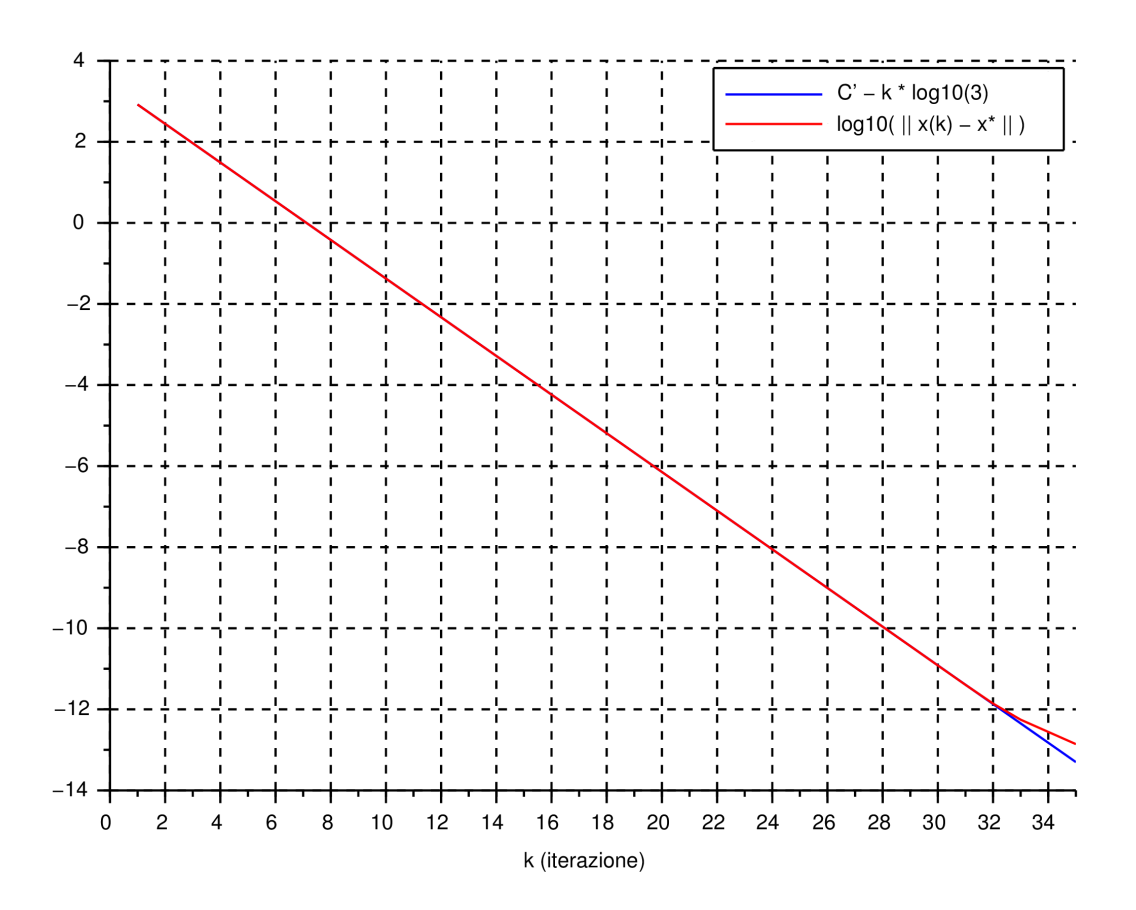

Si constata che la previsione teorica è fedelmente verificata almeno finché l'errore assoluto non assume valori molto piccoli.

## (28.02) Osservazione (criteri d'arresto)

Siano A in R(n x n) invertibile e b in R(n) non zero. Si utilizza il metodo iterativo convergente definito da H in R(n x n) e c in R(n) per approssimare la soluzione x\* del sistema  $A$  x = b. Scelto g in  $R(n)$ , il metodo iterativo genera la successione { x(k) }, convergente ad x\*. Descriviamo due possibili *criteri d'arresto.*

(a) Assegnato  $E > 0$  e posto  $r(k) = b - A x(k)$  (vettore *residuo* associato ad  $x(k)$ ):

 $se$   $||$   $r(k)$   $||$   $/$   $||$   $b$   $||$   $<$   $E$   $allora$  STOP

- Il criterio è *calcolabile*;
- Il criterio è *efficace* (infatti: se x(k) → x\* allora x(k) x\* → 0 e quindi  $r(k) = A ( x * - x(k) ) \rightarrow 0$ ;
- Se il criterio è verificato si ha, interpretando x(k) come soluzione del sistema perturbato A  $x = b - r(k)$  ed utilizzando i risultati della teoria del condizionamento:

 $|| x(k) - x* || / || x* || \le c(A) || r(k) || / || b || < c(A) E$ 

Il criterio risulta dunque di *tipo relativo*. Si osservi che se il numero di condizionamento di A è molto grande, ...

```
(b) Assegnato E > 0:
```
se  $|| x(k) - x(k-1) || < E$  allora STOP

- Il criterio è *calcolabile*;
- Il criterio è *efficace* (infatti: se x(k) → x\* allora x(k-1) x\* → 0 e quindi  $x(k) - x(k-1) \rightarrow 0$ ;
- Se il criterio è verificato:

se || H || < 1 allora, posto F(H) = || H || / (1 - || H ||) si ha:

 $|| x(k) - x * || \le F(H) || x(k) - x(k-1) || < F(H) E$ 

Il criterio risulta dunque di *tipo assoluto*. Si osservi che se || H || vale poco meno di uno allora F(H) è molto grande e ...